## Cheatography

## Adding Push Notifications to a Web App Cheat Sheet by [\[deleted\]](http://www.cheatography.com/deleted-96251/) via [cheatography.com/96251/cs/21633/](http://www.cheatography.com/deleted-96251/cheat-sheets/adding-push-notifications-to-a-web-app)

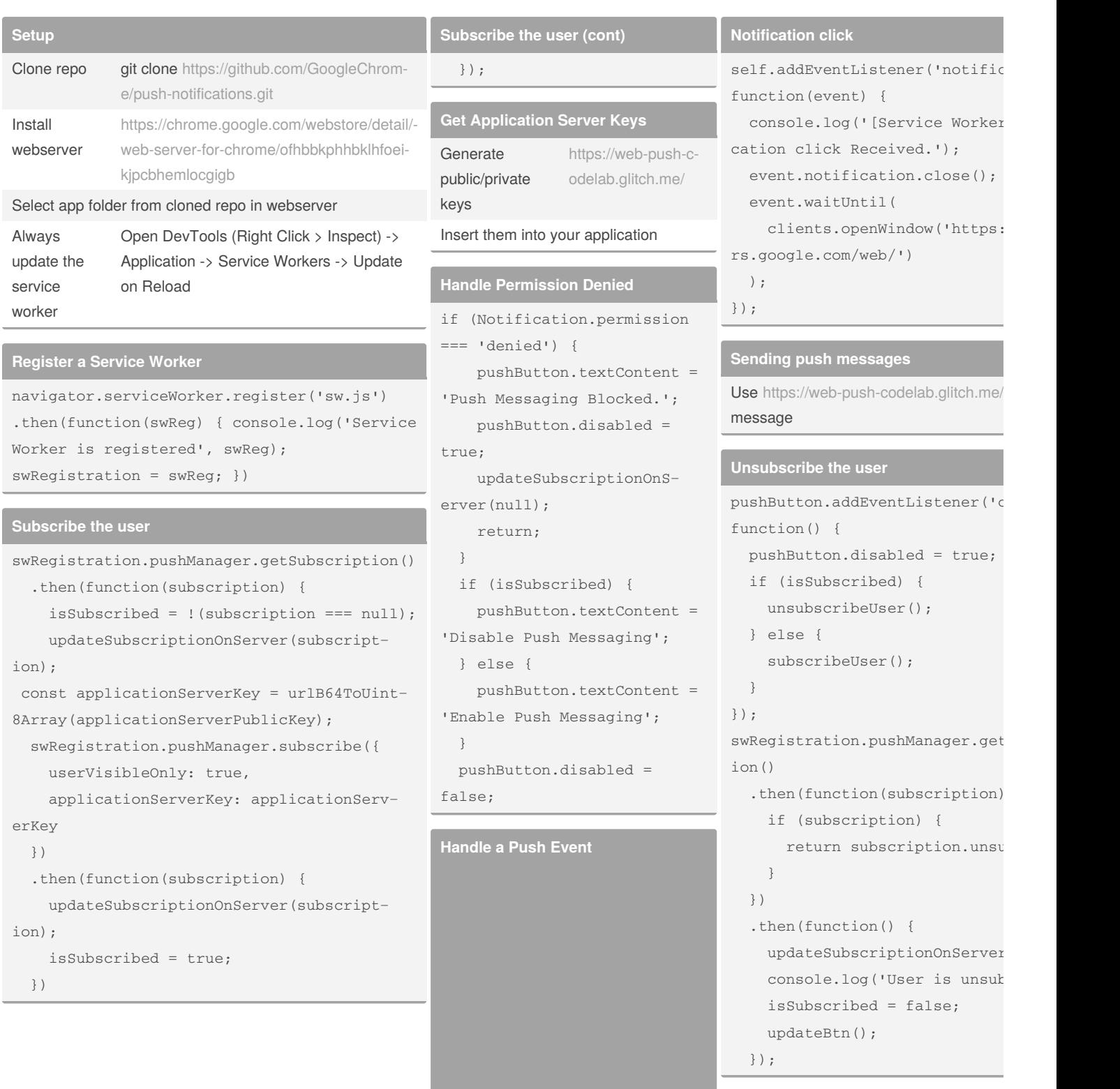

```
self.addEventListener('push',
function(event) {
  console.log('[Service
Worker] Push Received.');
 console.log( [Service
Worker] Push had this data:
"${event.data.text()}");
 const title = 'Push
Codelab';
 const options = {
   body: 'Yay it works.',
   icon: 'images/icon.png',
   badge: 'images/badg‐
e.png'
 };
  event.waitUntil(self.reg‐
istration.showNotification(‐
title, options));
});
```
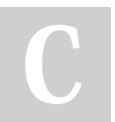

## By **[deleted]**

[cheatography.com/deleted-96251/](http://www.cheatography.com/deleted-96251/)

Published 21st January, 2020. Last updated 22nd January, 2020. Page 1 of 2.

Sponsored by **Readable.com** Measure your website readability! <https://readable.com>